Type: Mandelbrot set Algorithm: Color (Boundary)<br>Real: -0.613510378964 Real: -0.613510378964 ... -0.613510378924 Imaginary: -0.677576600968 Iteration: 5000 Pixels: 400 x 400

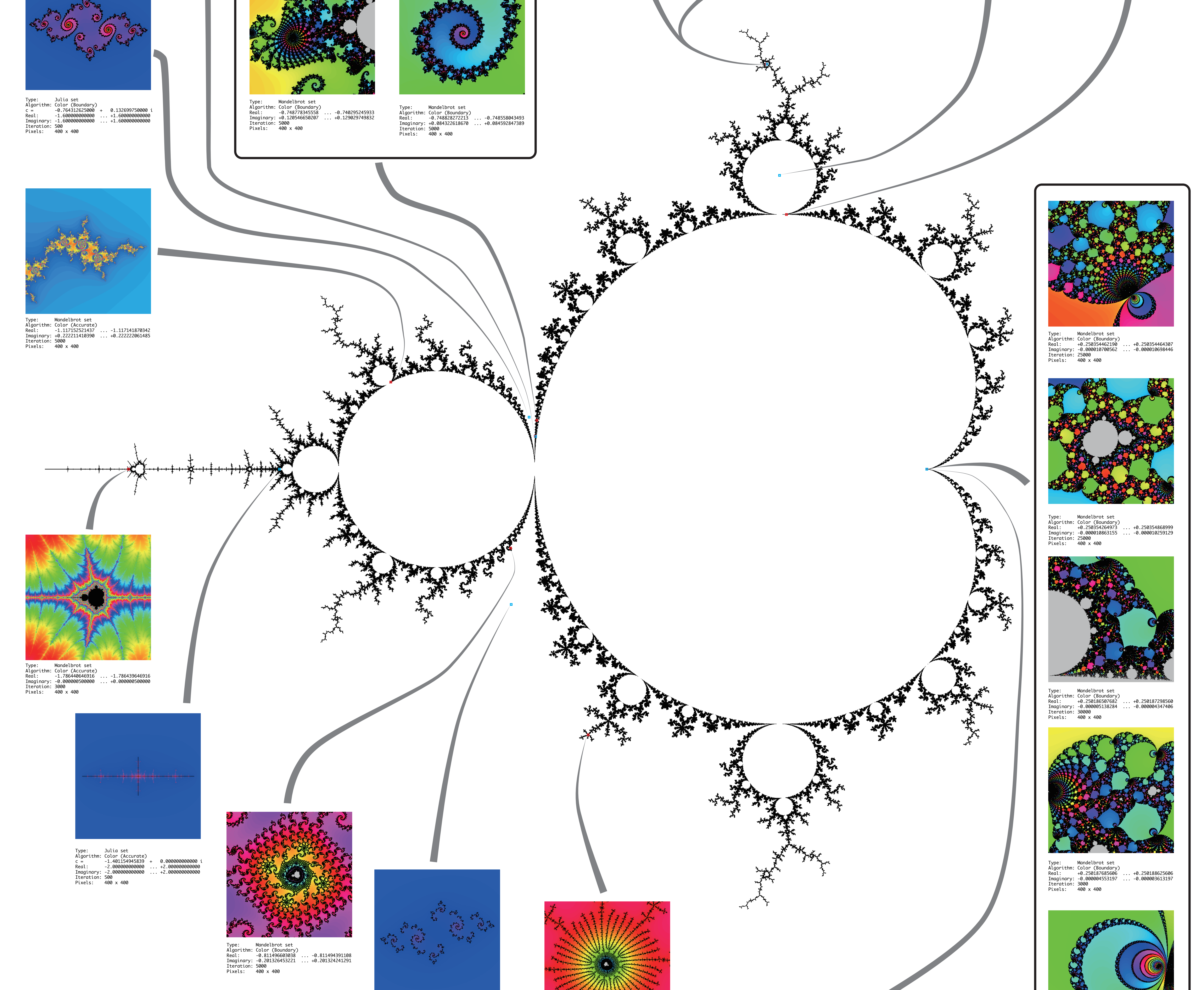

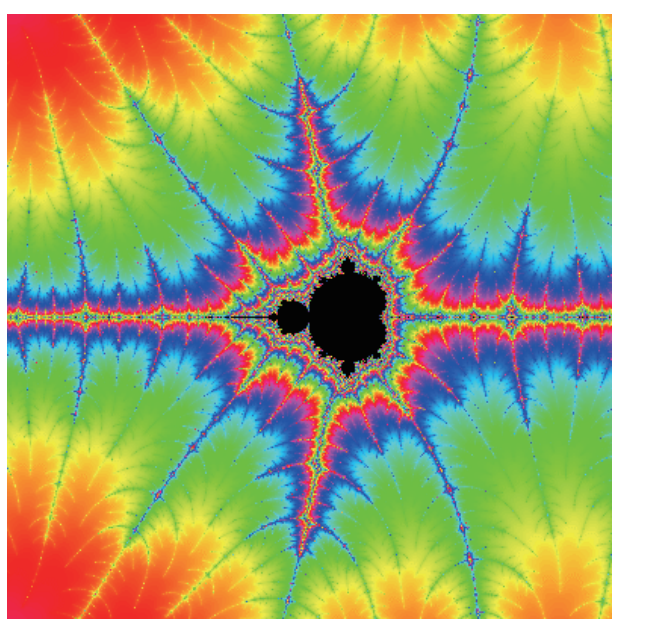

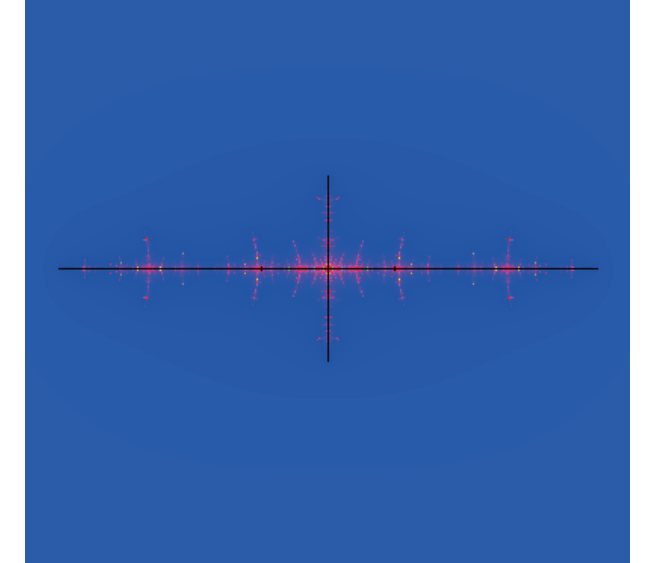

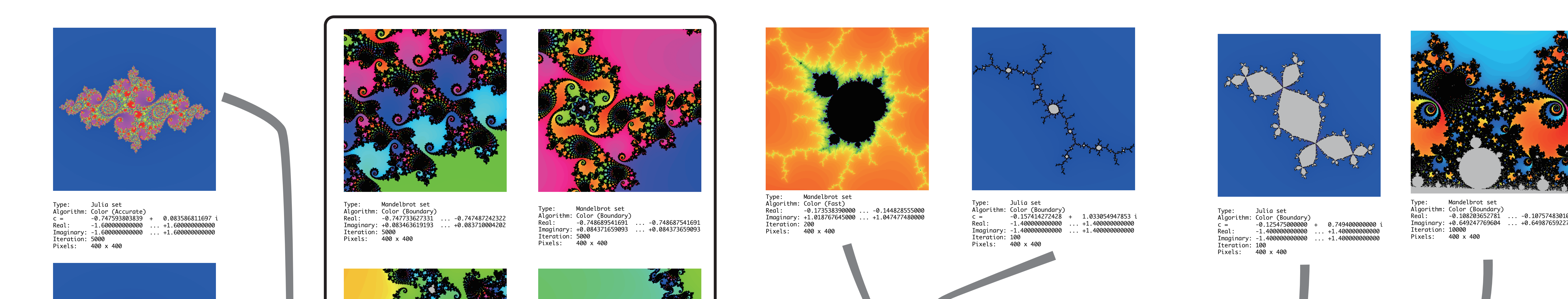

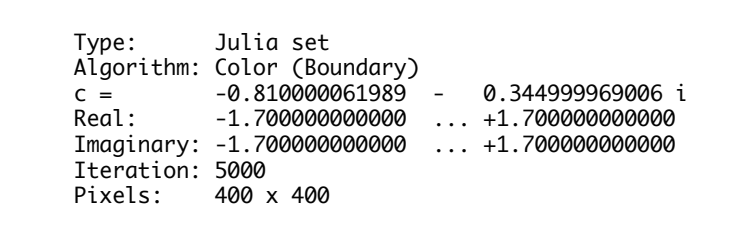

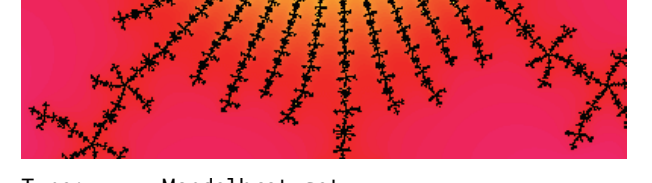

Type: Mandelbrot set Algorithm: Color (Boundary)<br>Real: +0.250186793448 Real: +0.250186793448 ... +0.250186864544 Imaginary: -0.000003799402 ... +0.000003728306 Iteration: 3000 Pixels: 400 x 400

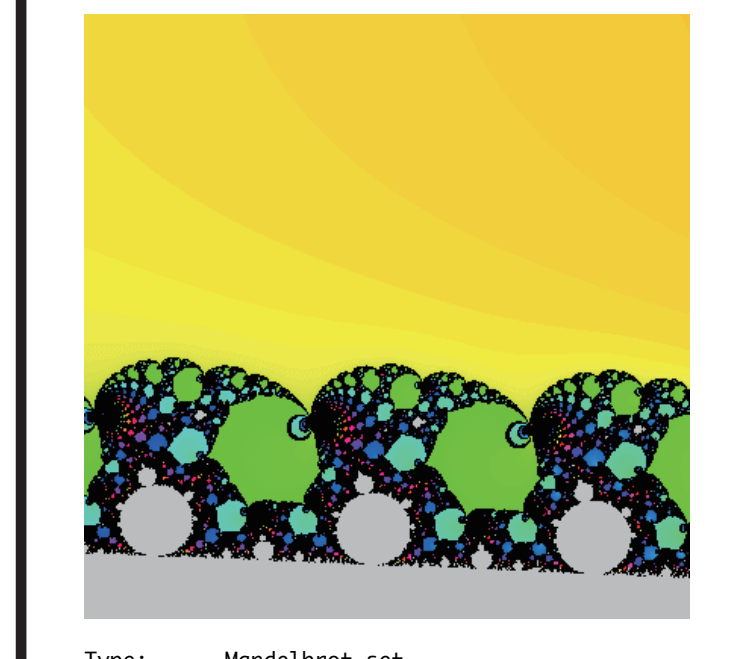

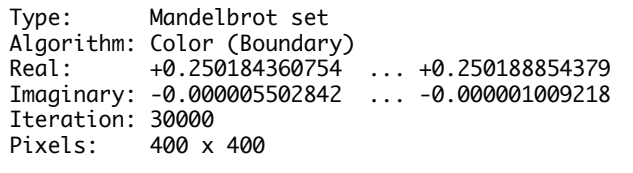

Type: Julia set

Iteration: 30000<br>Pixels: 400 x

Algorithm: Color (Accurate)

c = +0.250165658404 - 0.000003772500 i

Imaginary: -1.500000000000 ... +1.500000000000

 $R: 1.5000000000000$ 

Pixels: 400 x 400

Type: Julia set Algorithm: Color (Accurate)

c = +0.250167065178 - 0.000004058623 i Real: -1.500000000000 ... +1.500000000000 Imaginary: -1.500000000000 ... +1.500000000000

**CESS** 

Iteration: 30000 Pixels: 400 x 400

Type: Julia set Algorithm: Color (Accurate)

Iteration: 30000<br>Pixels: 400 x 4

c = +0.250166445243 - 0.000003700969 i

Imaginary: -1.500000000000 ... +1.500000000000

 $\ldots$  +1.5000000000000

Pixels: 400 x 400

## マンデルブロート集合とさまざまなジュリア集合

以下にマンデルブロート集合とその一部分の拡大、それにいろいろなパラメータに対応するジュリア集合の図を示しました。 ( 数学的な背景については別のポスターで説明していますので、そちらを参照してください。) マンデルブロート集合の全体図に小さな赤い点で示してあるものは、その点を中心とするマンデルブロート集合の拡大図です。 拡大率はそれぞれの図で全然違いますので注意してください。青い点で示してあるものがその点をパラメータとするジュリア集合です。

右下や左上のジュリア集合の図を見ると、 パラメータのごくわずかな変化でジュリア集合に 大きな変化が起きる場合があることがわかります。 このような部分でどれ程複雑な現象が起きているかに ついてはまだ完全には解明されていません。